## **elektronische Auftragsannahme**

Erweiterung des IFW um die Datenbank "eingegangene EMail Bestellungen". Darin werden die eingehende Email mit Bestellungen (z.B. aus einem Webshop) unter Verwendung des IFW Schedulers eingelesen. Die Daten werden als EMailinhalt (nicht Dateianhang) erwartet. In Verbindung mit dem IFW Scheduler werden die Bestellungen automatisch eingelesen und für die Weiterverarbeitung vorbereitet. Der Anwender löst dann auf Knopfdruck die Erstellung der Aufträgen aus. Dabei erfolgt eine automatisch Prüfung auf Übereinstimmung von Kunde, Preisgruppe und Preis. Das Dateiformat der Bestellemails ist an das EDIFACT Format angelehnt. Desweiteren ist für den Empfang der Bestellemails das Kommunikationspaket Tobit David vorausgesetzt. Eingehenden Bestellungen müssen die IFW Artikelnummern und IFW Kundennummern enthalten. Nur so sind korrekte Statistikbuchungen und Preisprüfungen möglich. Abweichende Formate, Verfahren oder andere Arten des Dateiempfanges auf Anfrage. In Verbindung mit einem Clearing House ist auch der Import von EDI Nachrichten auf Anfrage realisierbar.

From: [IFW Wiki](https://wiki.ifw.de/wiki/) - **www.wiki.ifw.de**

Permanent link: **[https://wiki.ifw.de/wiki/doku.php?id=zusatzmodule:elektronische\\_auftragsannahme](https://wiki.ifw.de/wiki/doku.php?id=zusatzmodule:elektronische_auftragsannahme)**

Last update: **15.03.2018 12:22**

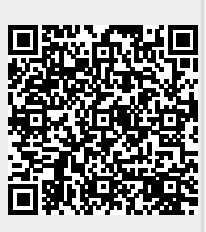